# **Module 1 Contents**

# <span id="page-0-0"></span>**Chapter 1: Getting Started With Animate**

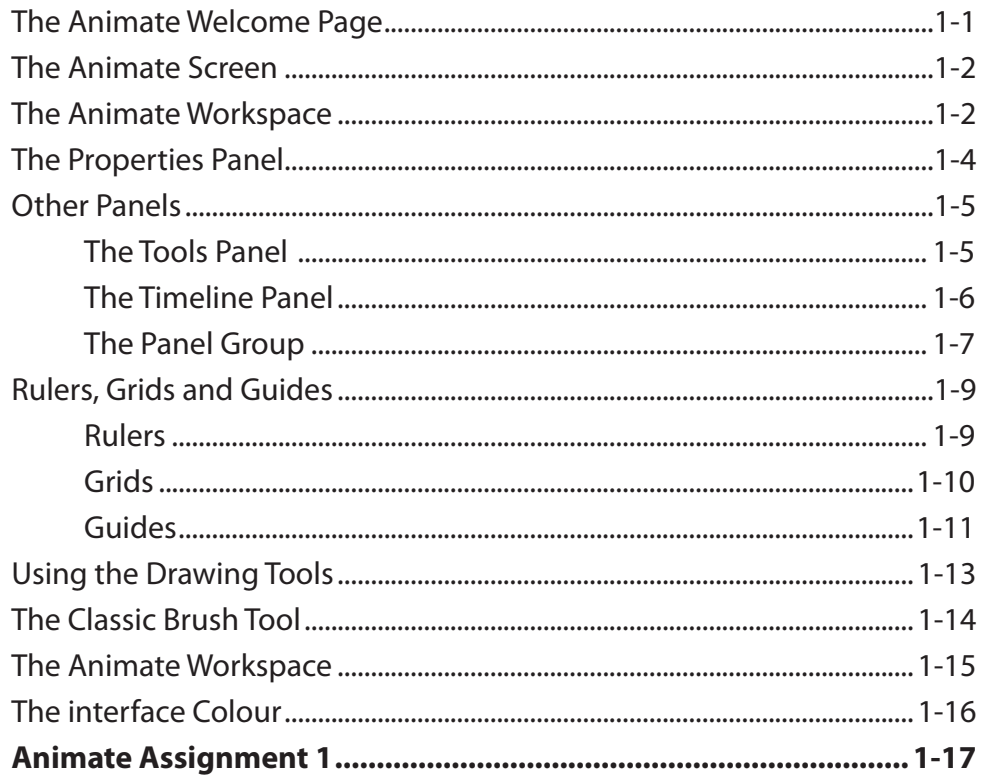

# <span id="page-1-0"></span>**Chapter 2: Drawing Tools**

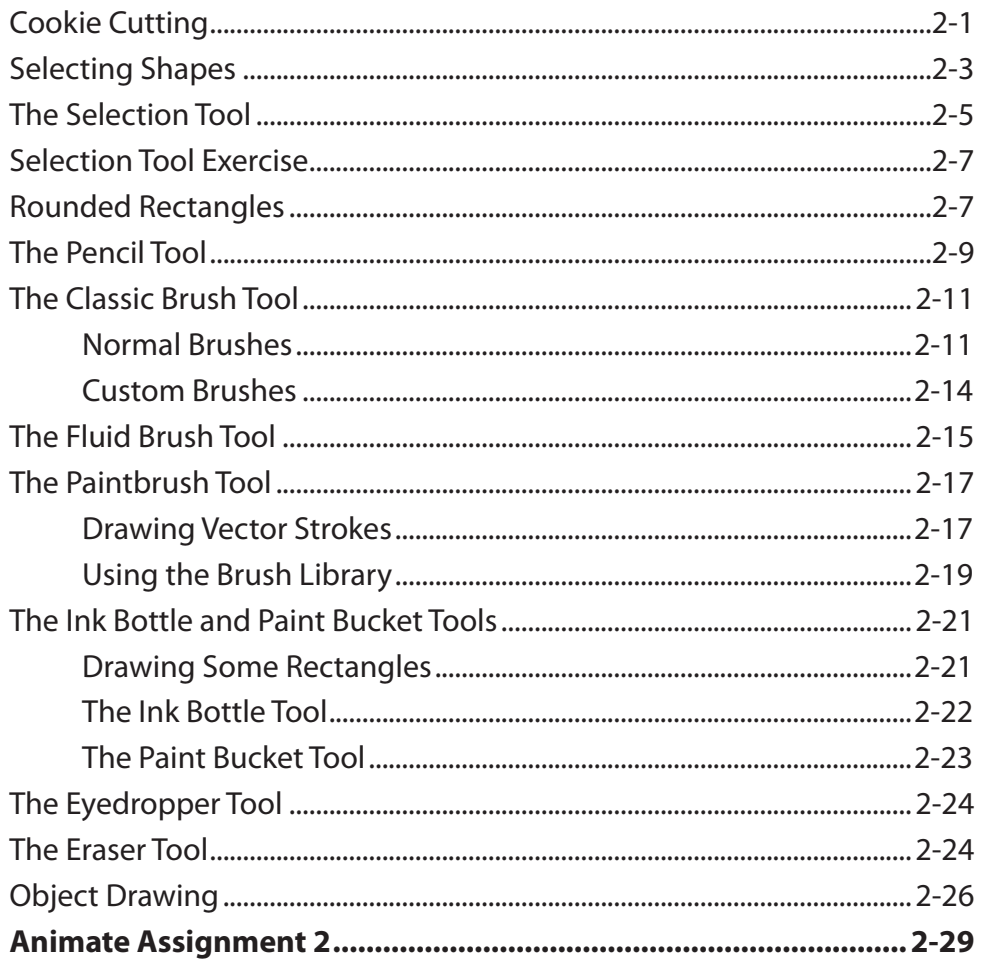

## <span id="page-2-0"></span>**Chapter 3: Symbols, Libraries and Layers**

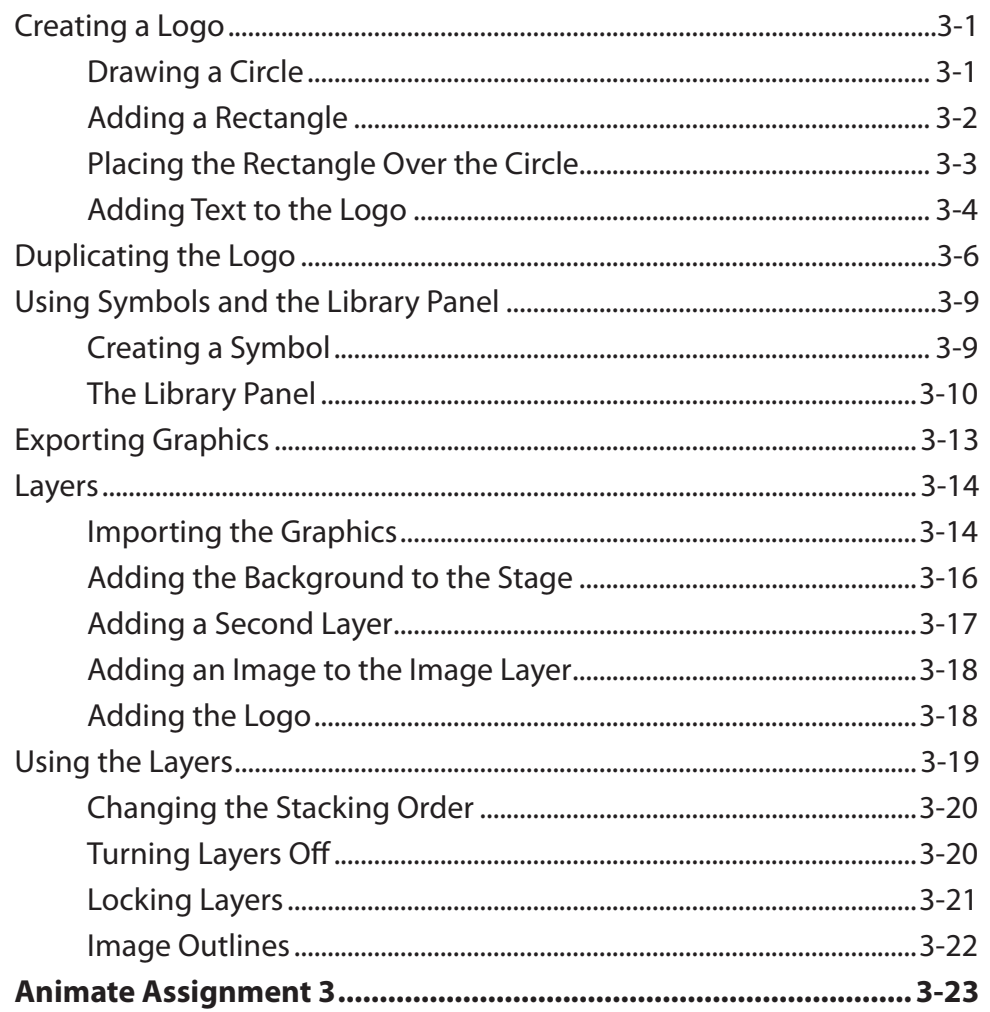

### **Chapter 4: Motion Tween Animations**

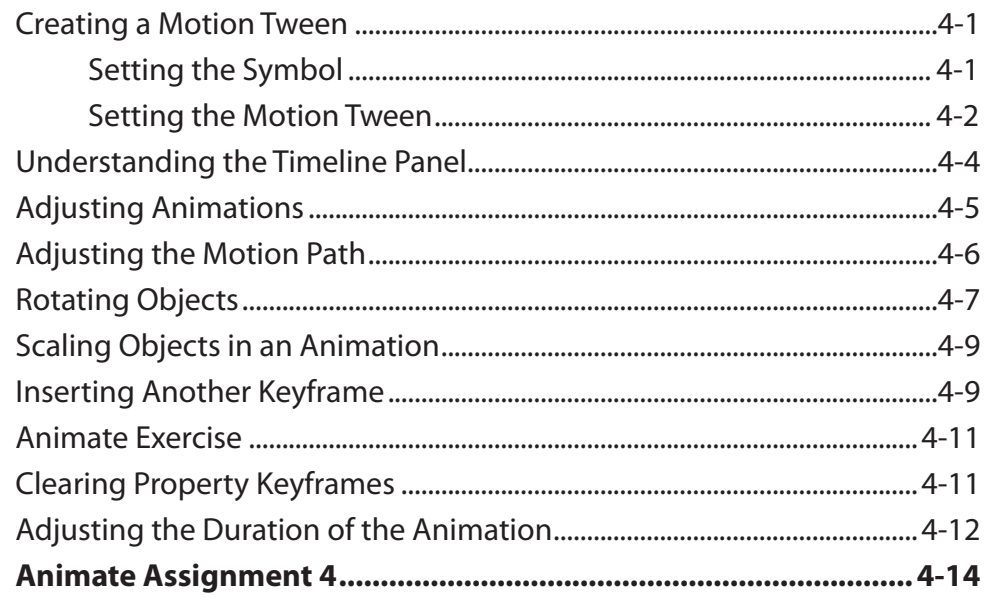

### <span id="page-3-0"></span>**Chapter 5: Multiple Object Animations**

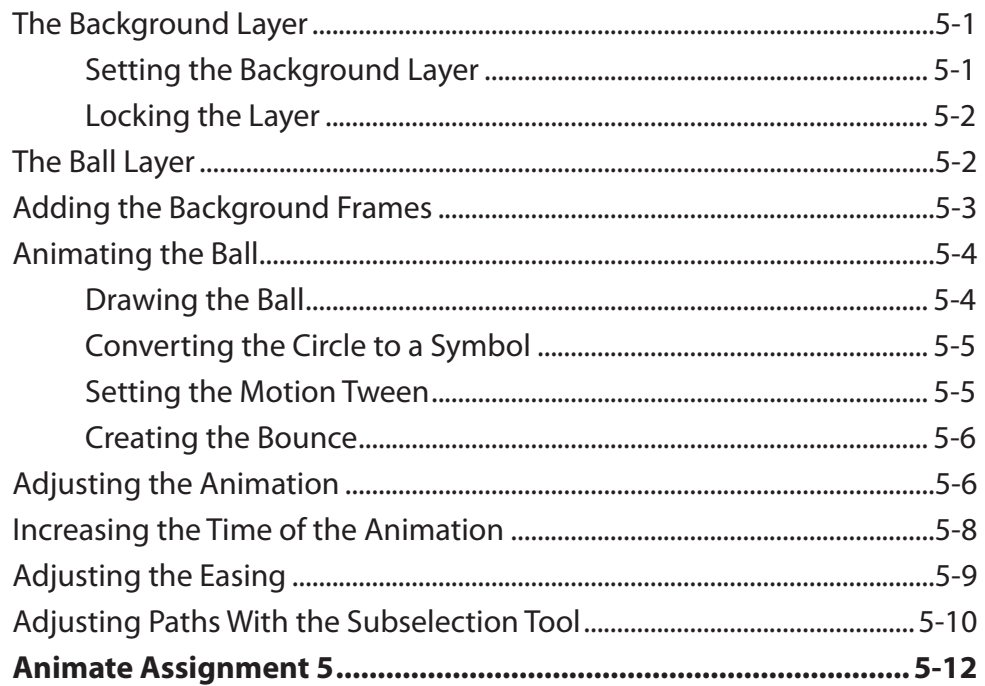

### **Chapter 6: Shape and Classic Tweens**

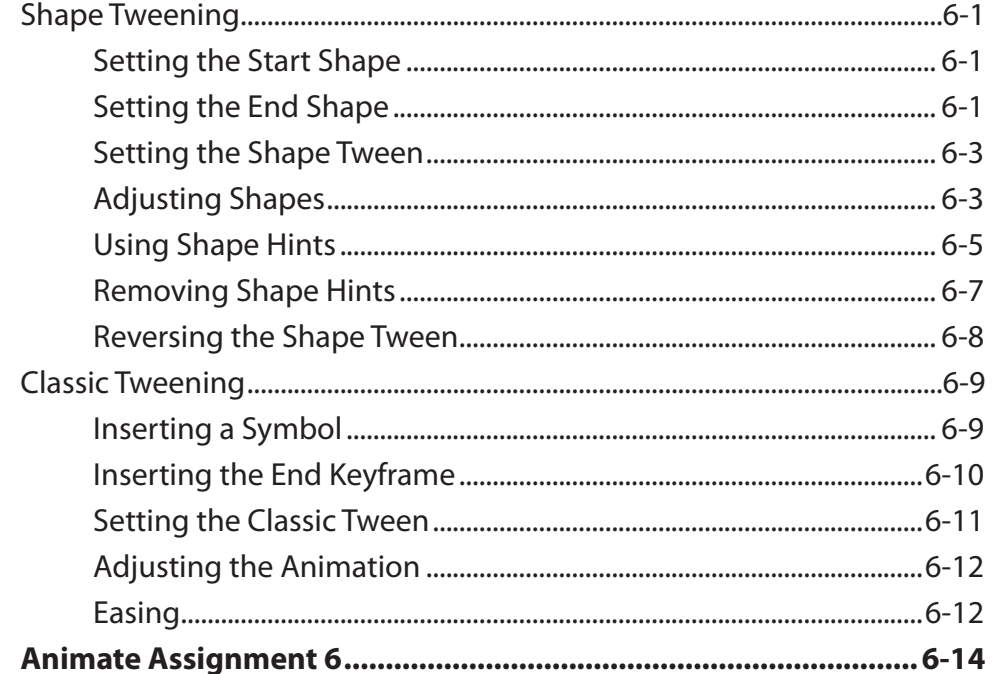

### <span id="page-4-0"></span>**Chapter 7: Fixed Point Animations**

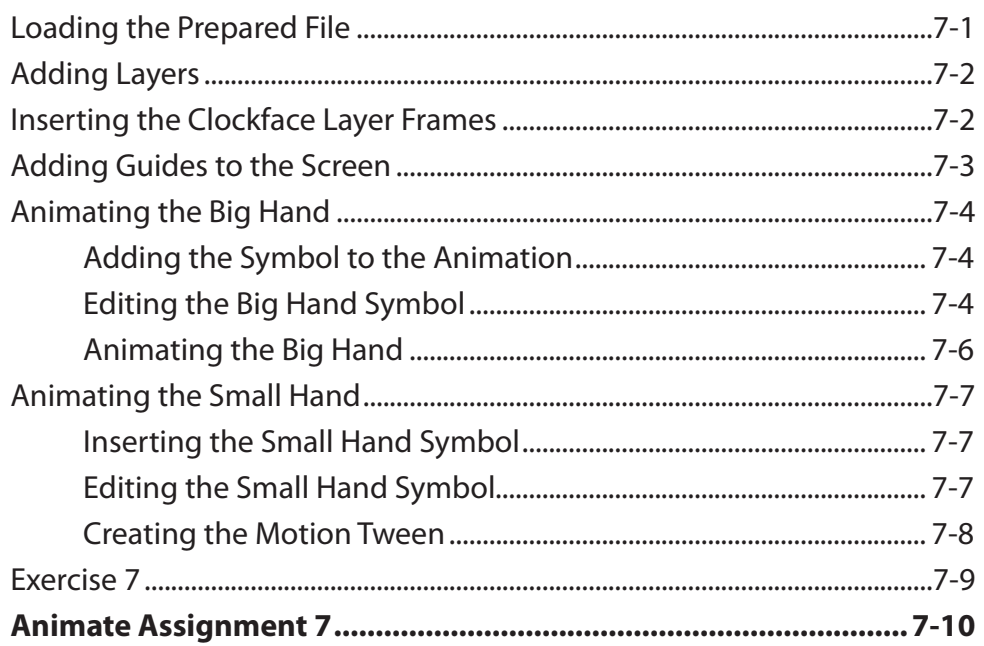

## **Chapter 8: Circular Animations**

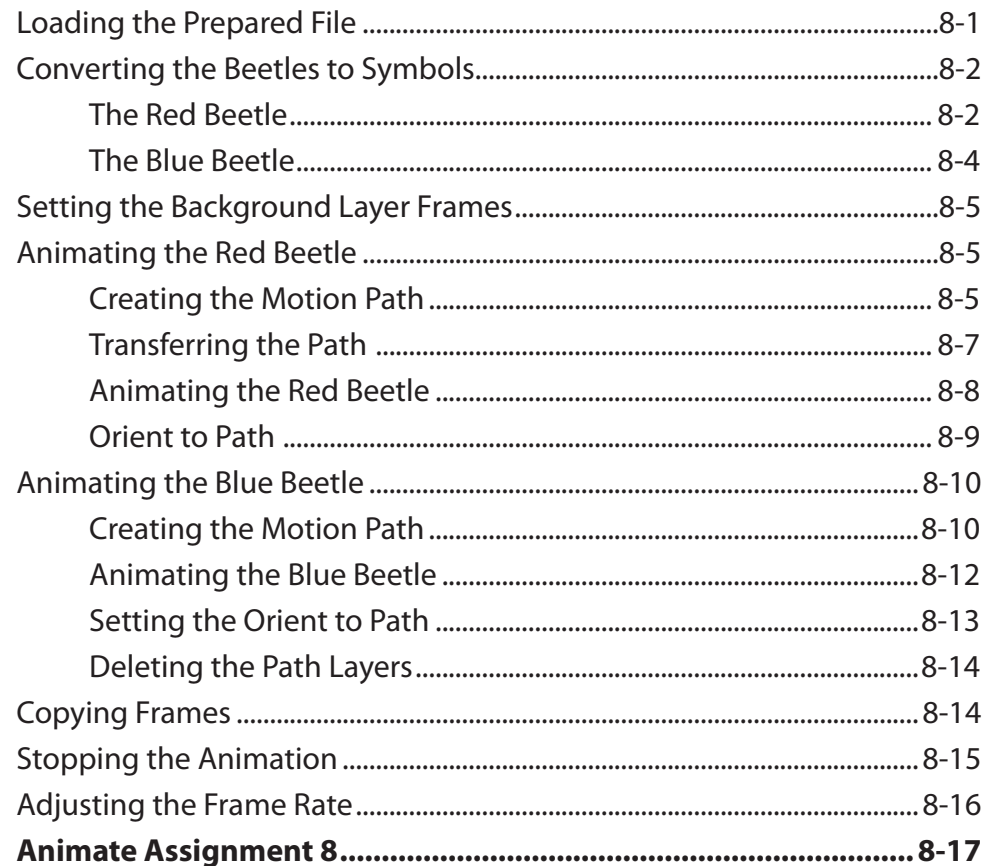

### <span id="page-5-0"></span>**Chapter 9: Frame By Frame Animations**

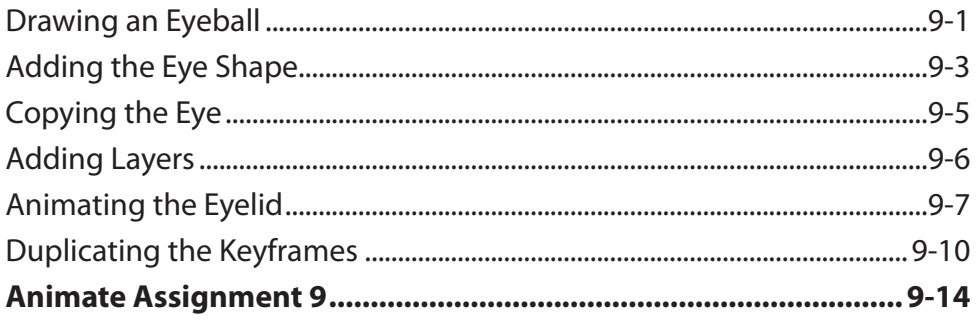

### **Chapter 10: Creating Movie Clips**

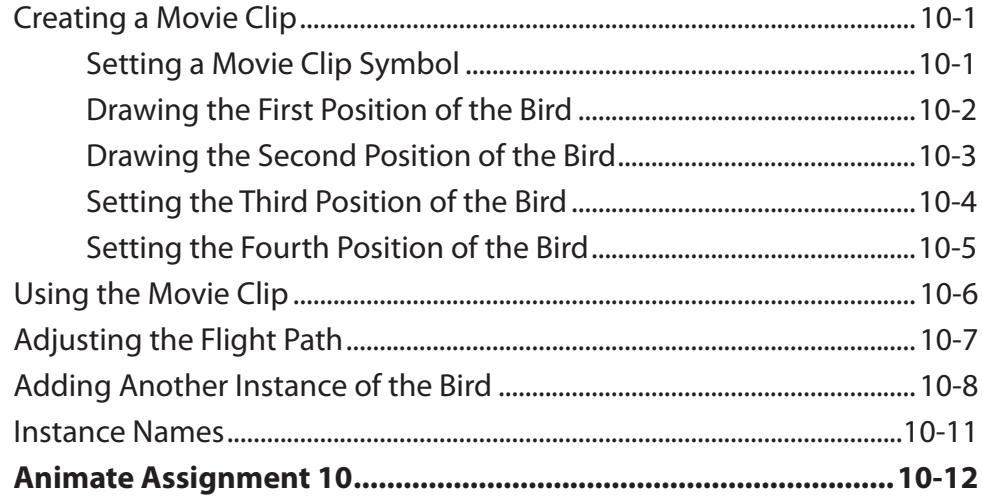

#### **Chapter 11: Animating Still Photos**

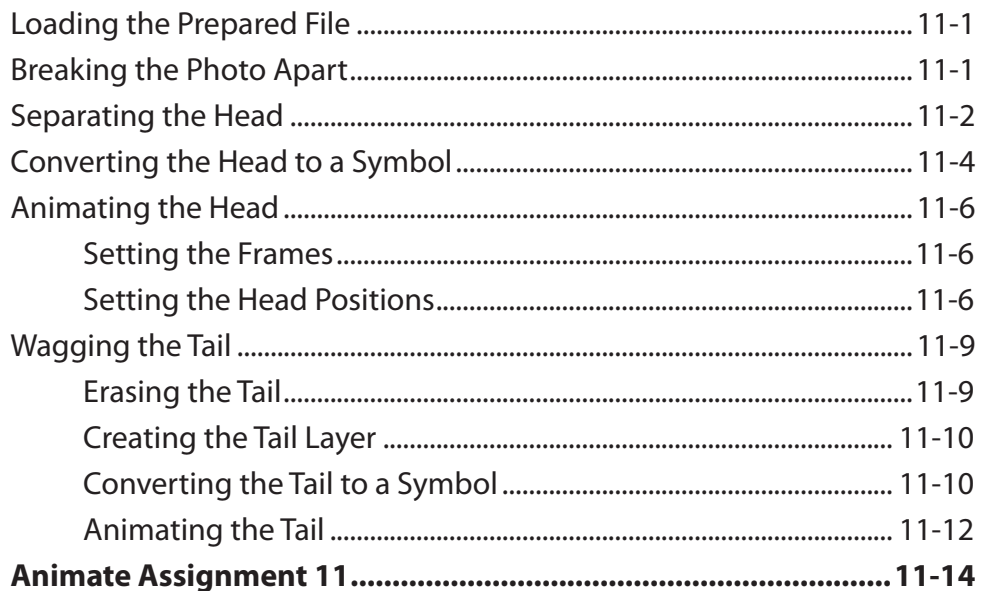

### <span id="page-6-0"></span>**Chapter 12: Using Masks**

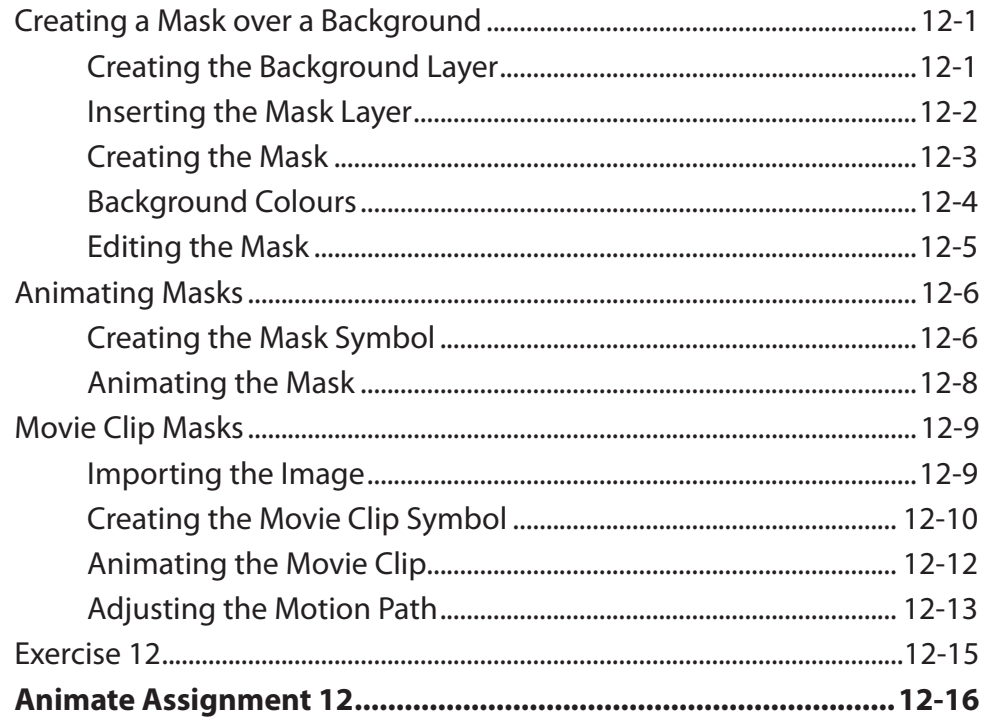

### **Chapter 13: Creating Buttons**

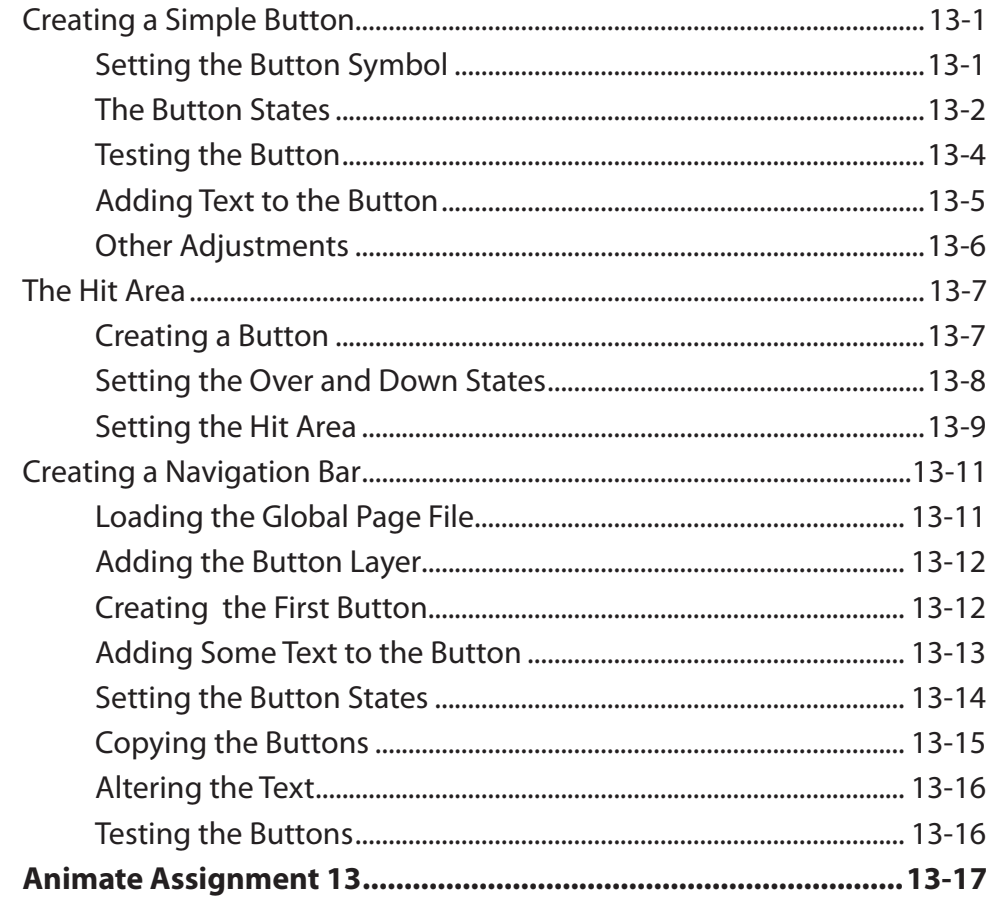

### <span id="page-7-0"></span>**Chapter 14: Using the Motion Editor Panel**

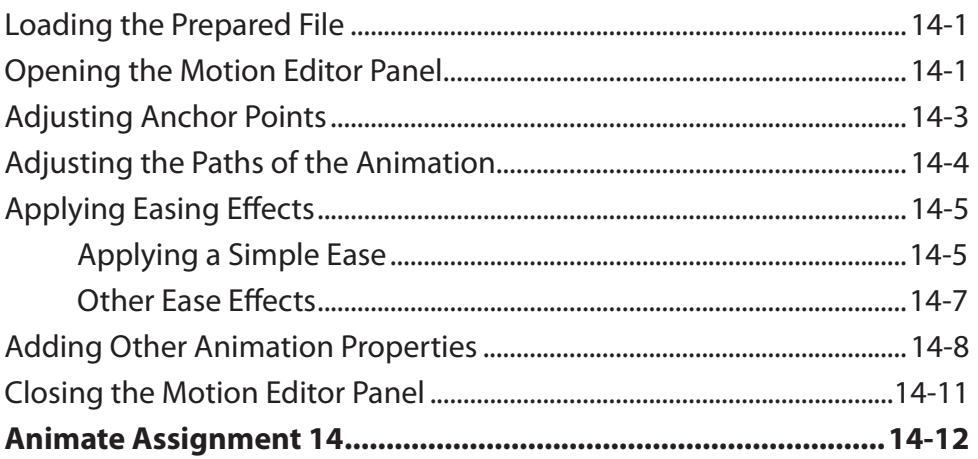

### **Chapter 15: Publishing Animations**

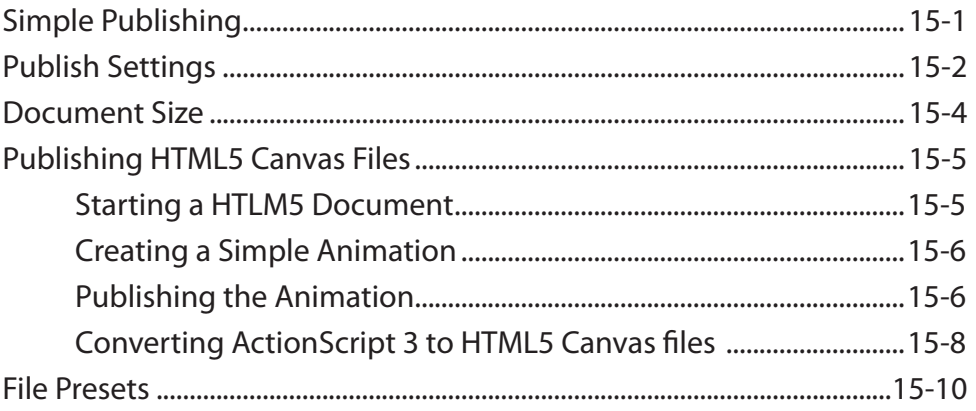

### **Animate Project 1**

# <span id="page-8-0"></span>**Module 2 Contents**

#### **Chapter 16: Adding Sounds to Animations**

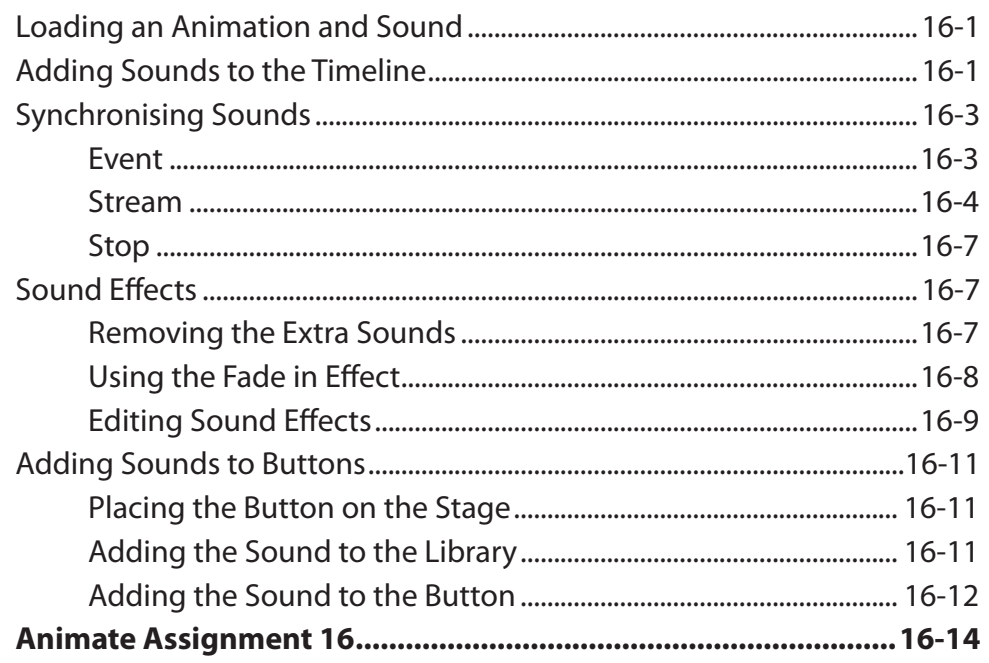

### **Chapter 17: Using the 3D Tools**

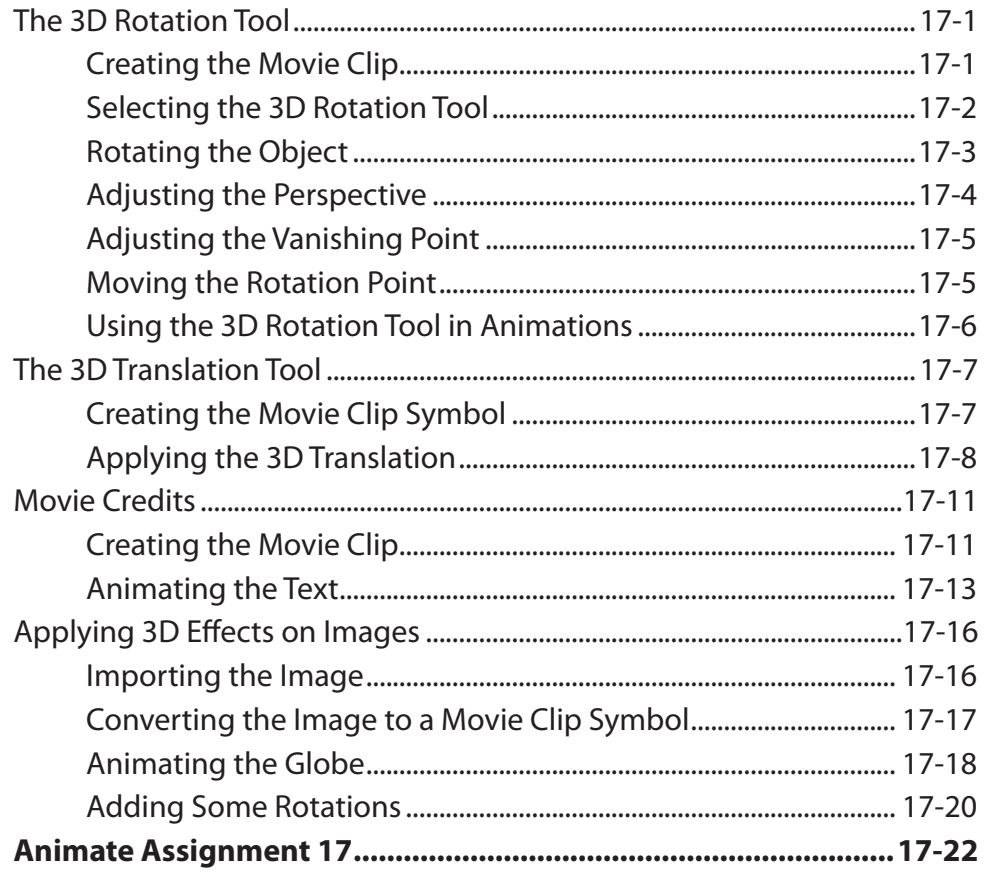

# <span id="page-9-0"></span>**Chapter 18: Using the Bone Tool**

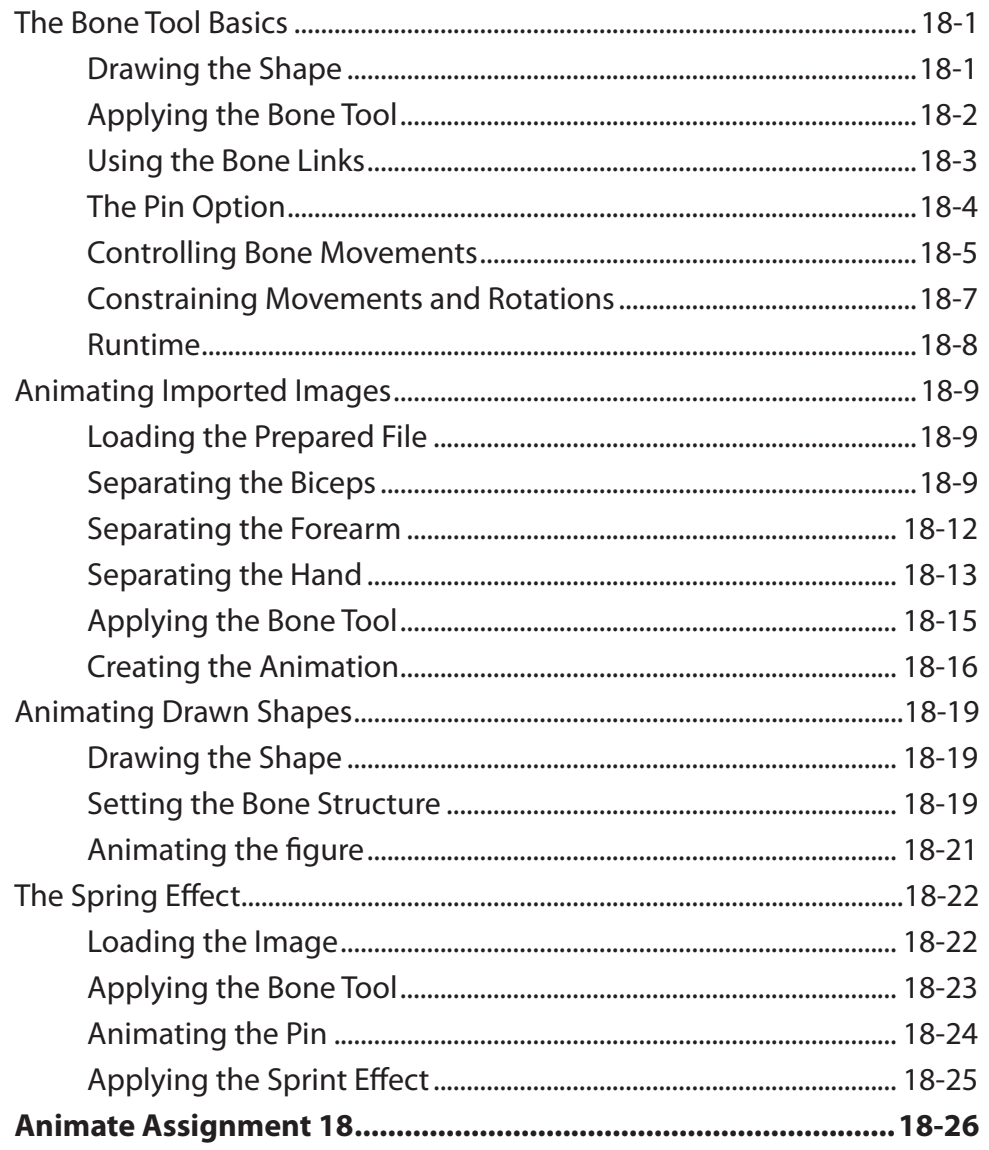

### <span id="page-10-0"></span>**Chapter 19: Using the Asset Warp Tool**

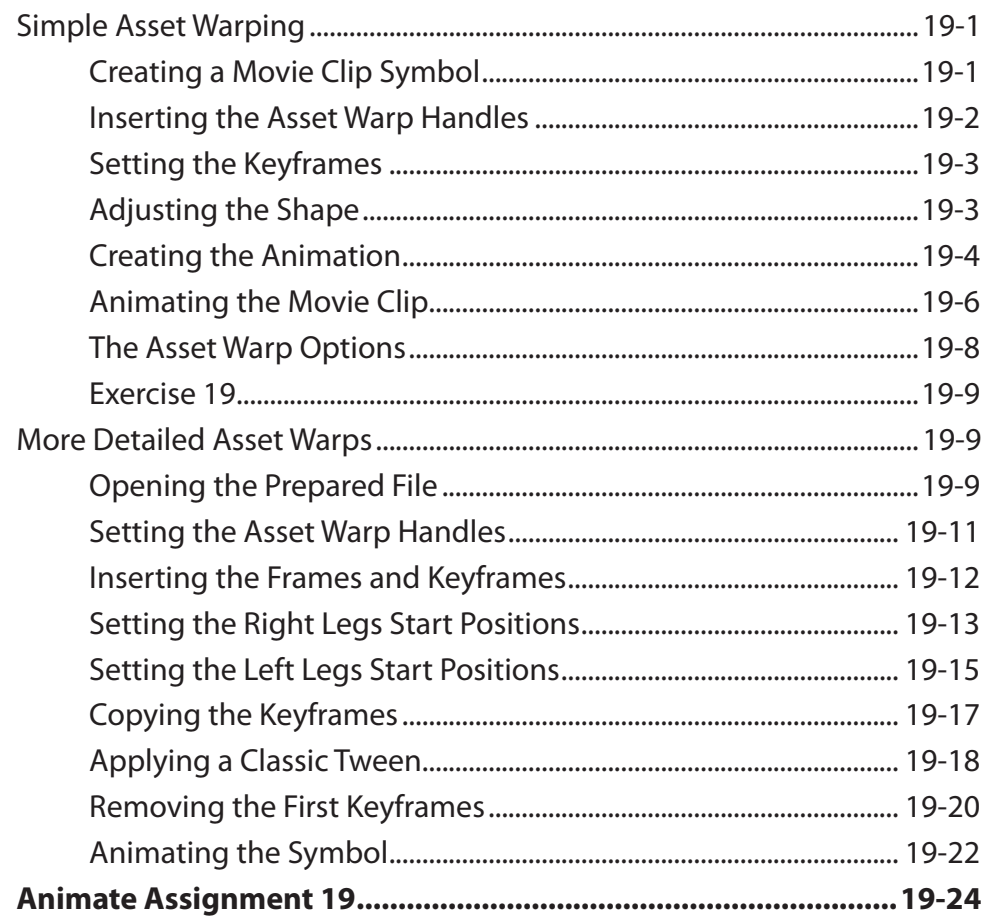

### **Chapter 20: Code Snippets**

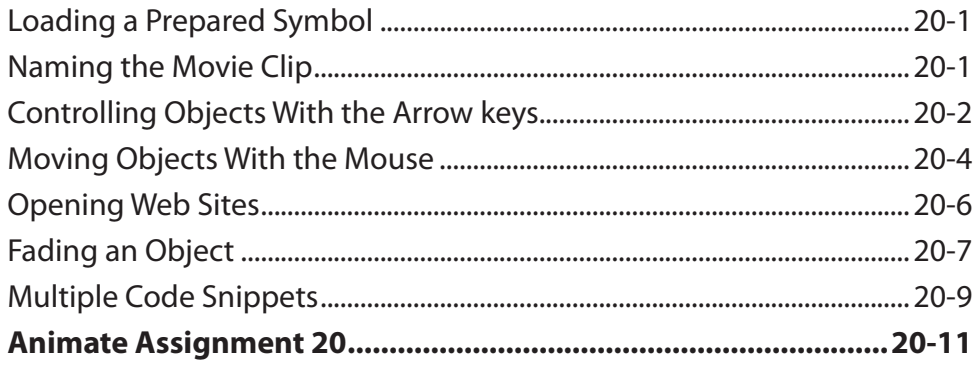

### <span id="page-11-0"></span>**Chapter 21: Invisible Buttons**

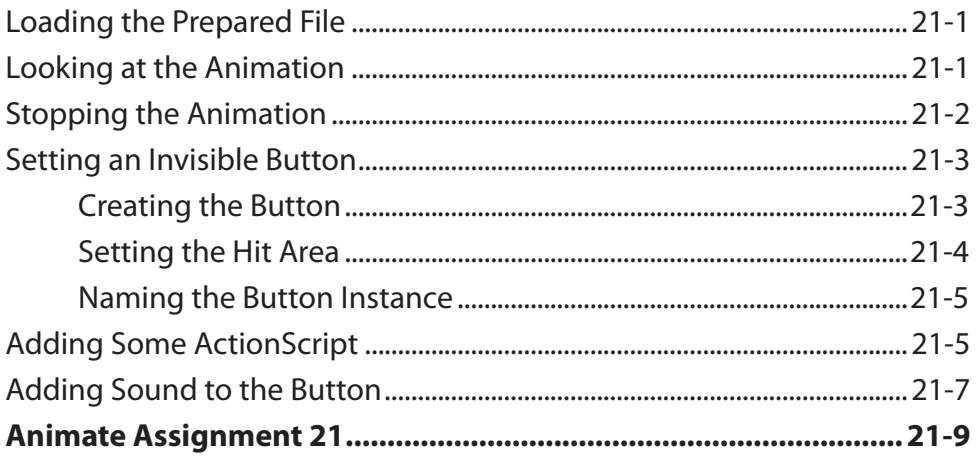

### **Chapter 22: The Camera Tool**

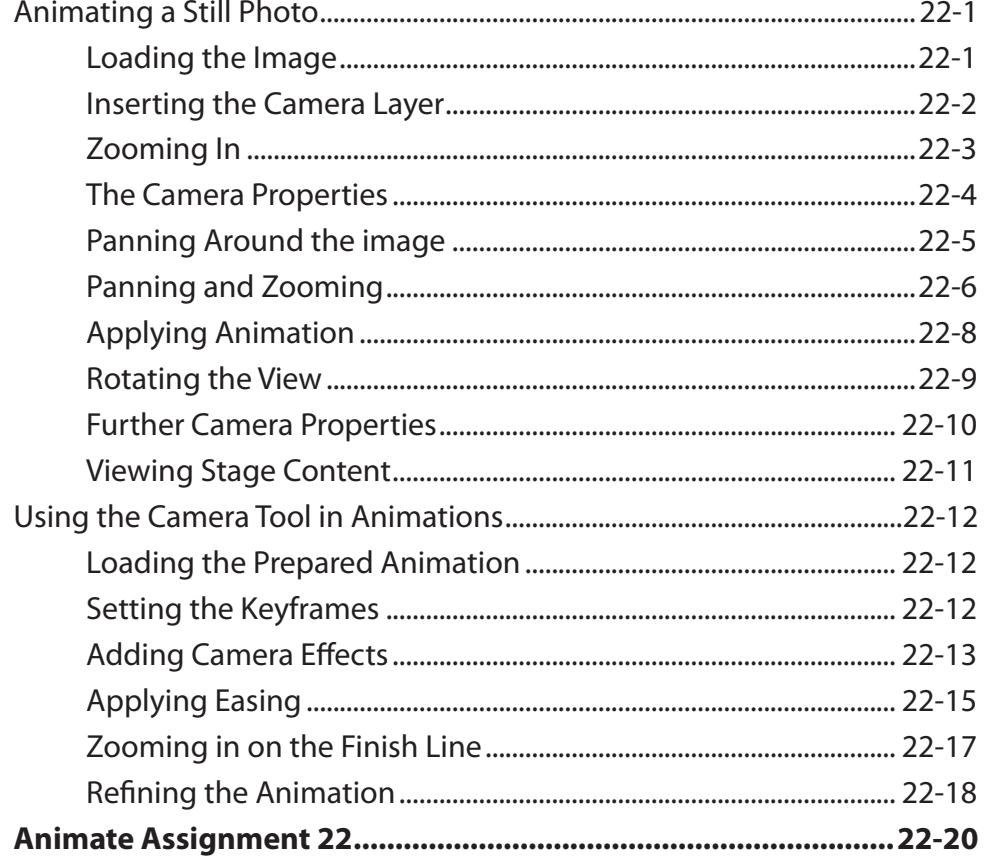

### <span id="page-12-0"></span>**Chapter 23: The Assets Panel**

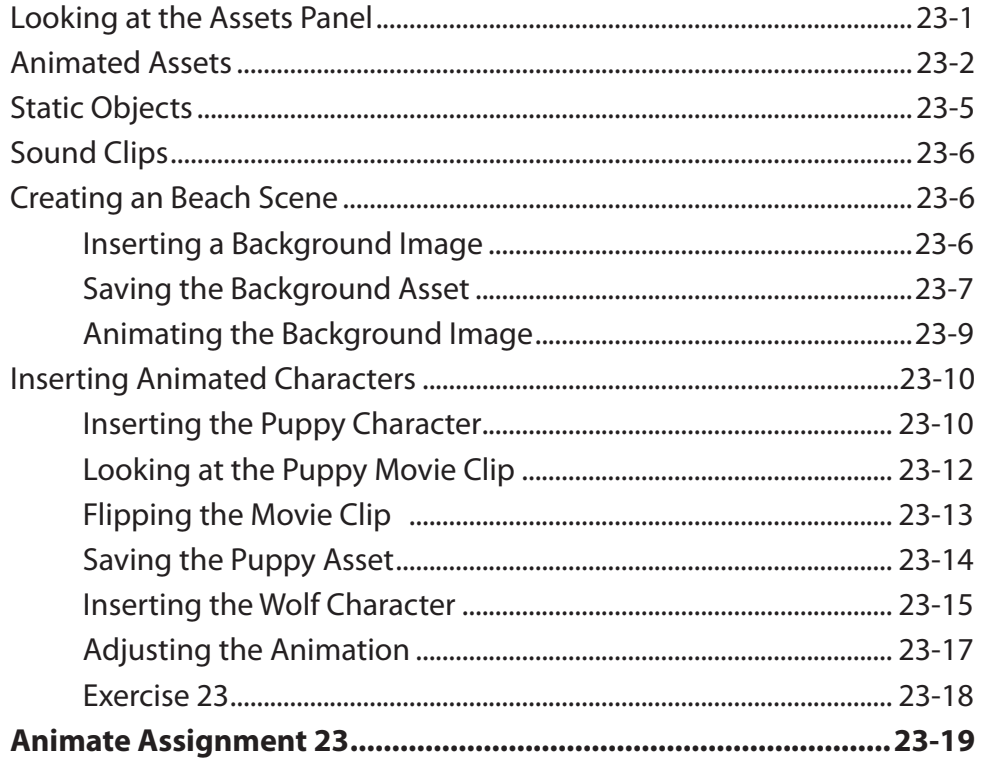

### **Chapter 24: Lip Syncing**

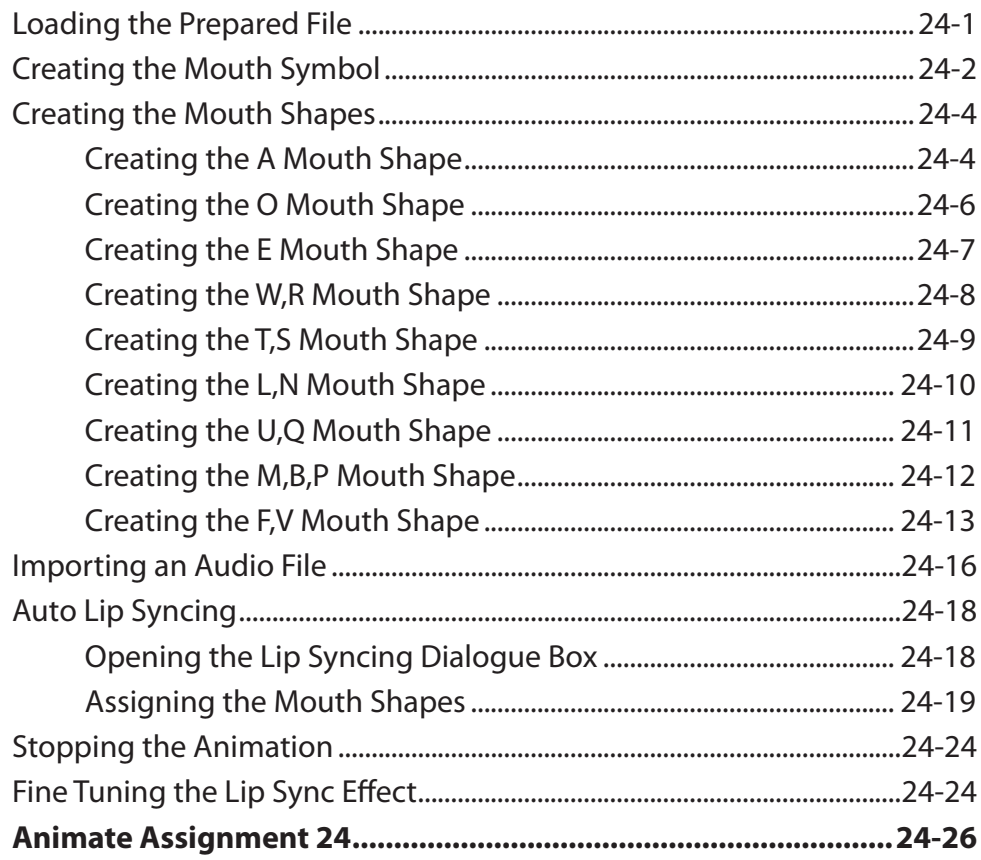

### <span id="page-13-0"></span>**Chapter 25: Text Formatting**

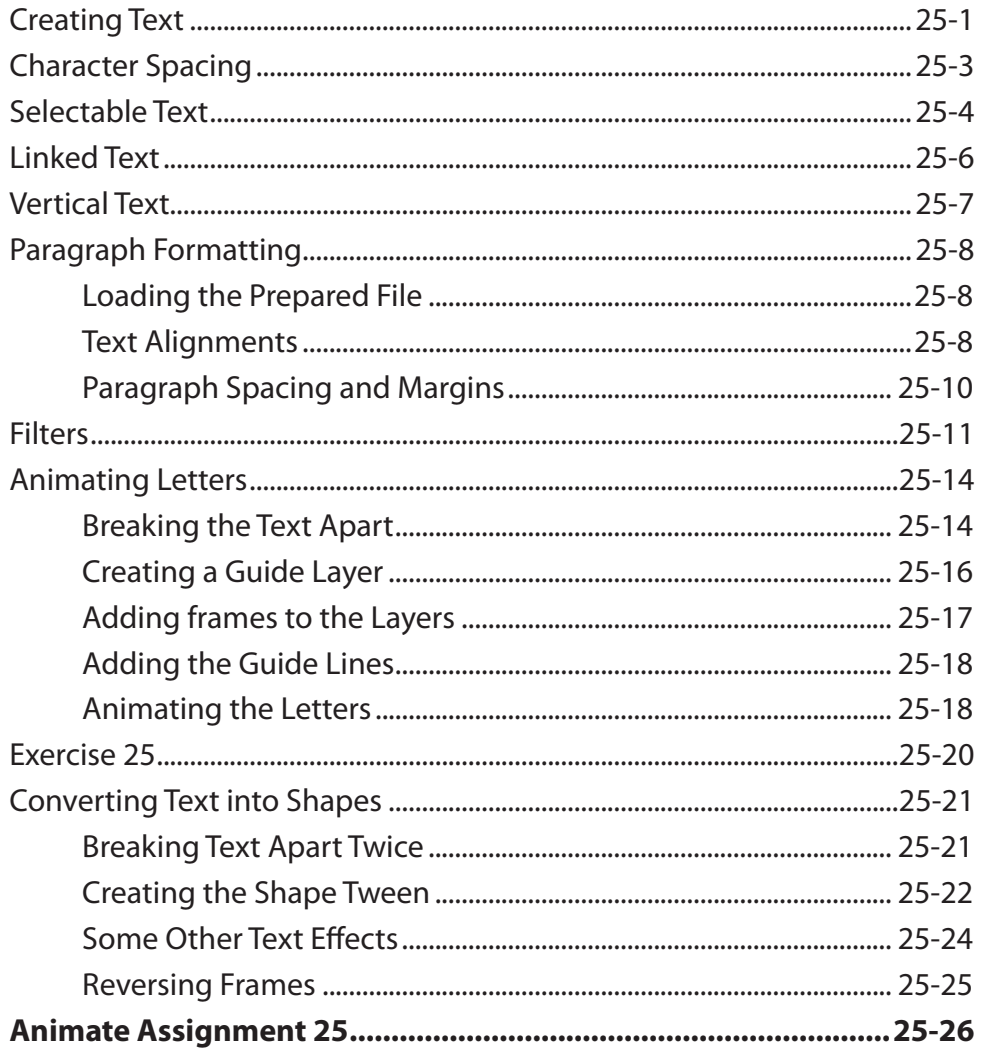

### **Chapter 26: Text Effect Movie Clips**

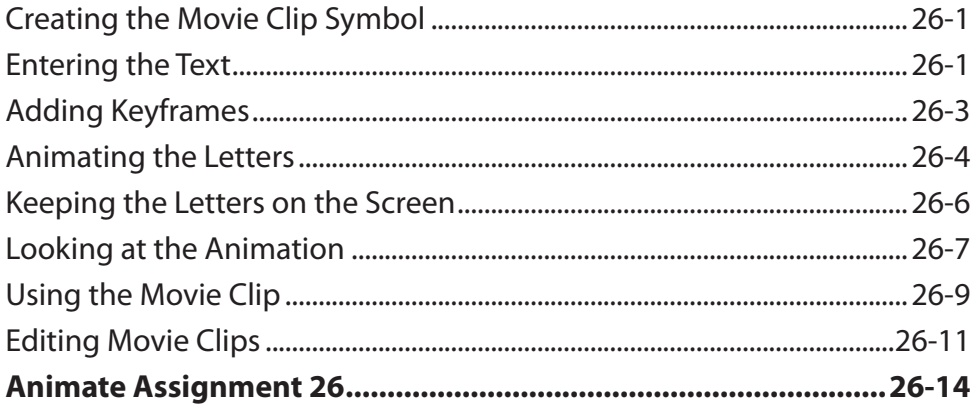

# <span id="page-14-0"></span>**Chapter 27: Creating Scenes**

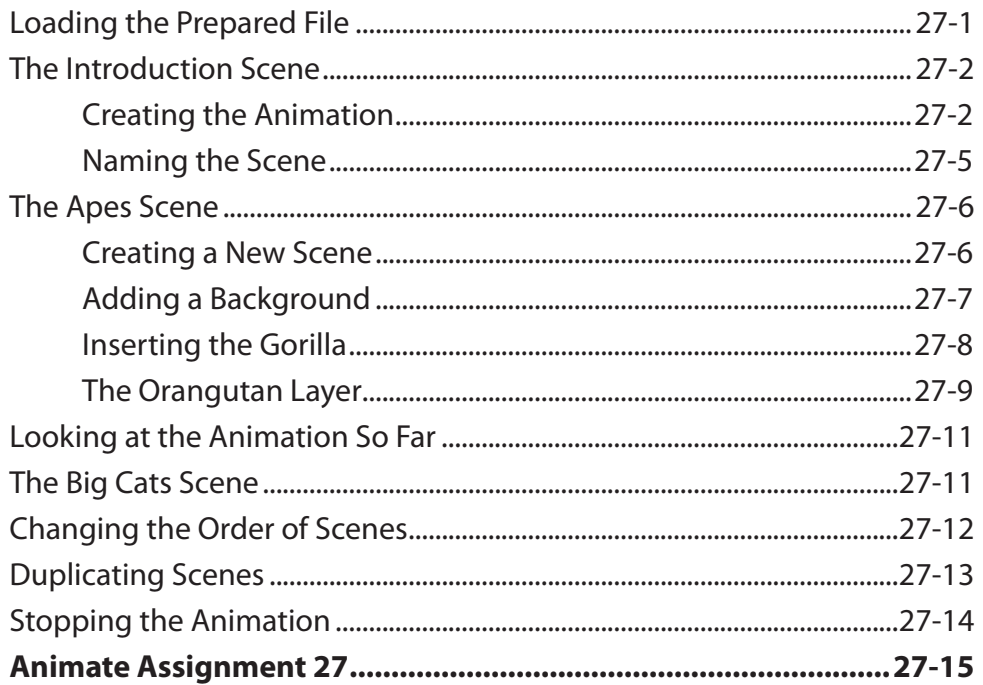

### <span id="page-15-0"></span>**Chapter 28: Useful Tools**

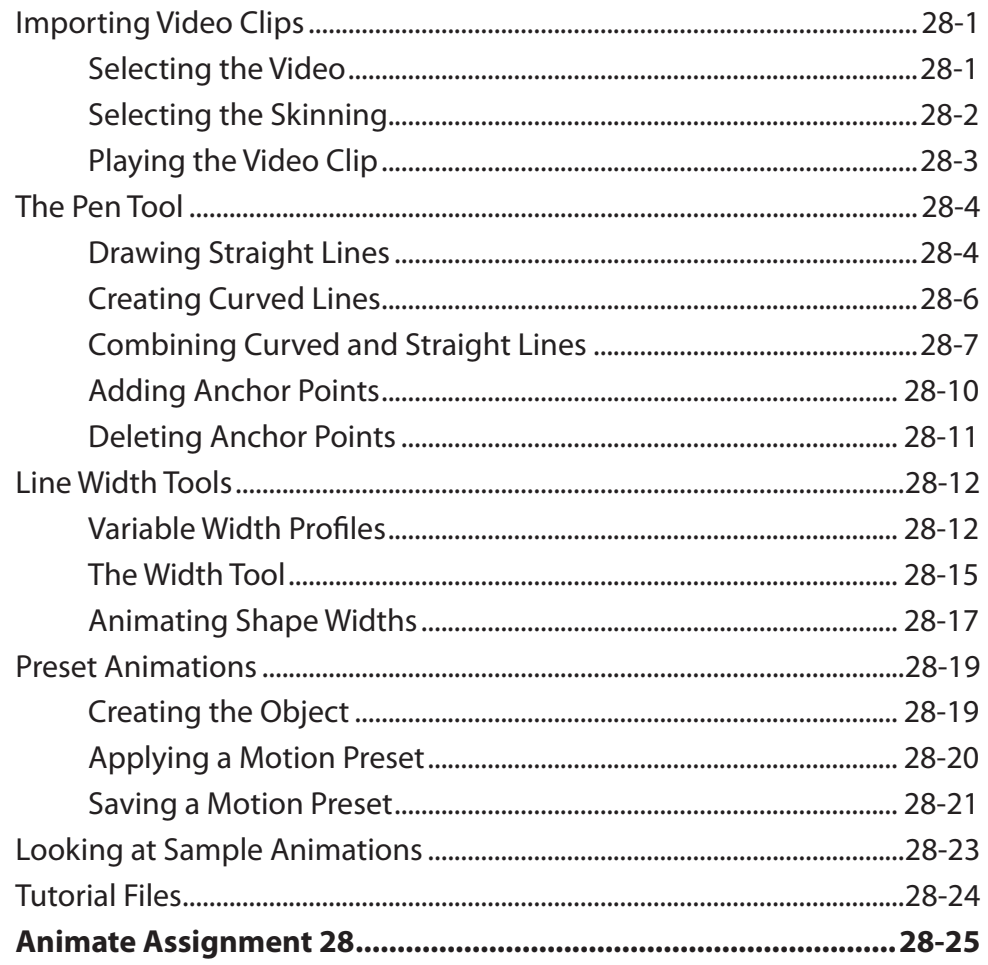

# **Animate Project 2**